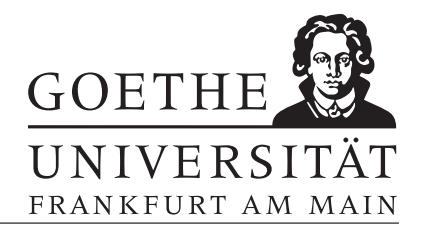

## Blatt 4

### Aufgabe 1

Schreiben Sie ein Skript, das zu einem gegebenen Vektor  $x$  der Länge  $n$  den Mittelwert und die Standardabweichung berechnet. Zur Erinnerung:

• Mittelwert:  $\bar{x} = \frac{1}{n}$  $\frac{1}{n} \sum_{j=1}^n x_j$ 

• Standardabweichung:  $s = \sqrt{\frac{1}{n-1} \sum_{j=1}^{n} (x_j - \bar{x})^2}$ .

### Aufgabe 2

Schreiben Sie eine Funktion f mit

$$
f(x) = \begin{cases} -\sin(x), & x < 0 \\ x^2, & 0 \le x < 1 \\ 1/x, & x \ge 1 \end{cases}
$$

Plotten Sie f für  $x \in \left[-\frac{\pi}{2}\right]$  $\frac{\pi}{2}, \pi$ .

#### Aufgabe 3

Für eine Riemann-integrierbare Funktion  $f : [a, b] \to \mathbb{R}$  gilt

$$
\int_{a}^{b} f(x)dx \approx \sum_{i=0}^{n-1} f(x_i) \frac{b-a}{n},
$$
\n(1)

wobei  $x_i := a + i(b - a)/n$ . Schreiben Sie ein Skript integral n, das für gegebene Variablen a<br/>b, das Integral in obigem Sinne approximiert. Testen Sie das Skript für  $f(x) = \sin(x)$ ,  $a = 0$ ,  $b = \pi$  und  $n = 10, 20, 50, 100, 1000$  und plotten Sie den Fehler  $\left|\texttt{integral\_n} - \int_0^\pi \sin(x) dx\right|$  gegen n.

### Aufgabe 4

Bestimmung von  $\pi$  durch Zufallszahlen: Erzeugen Sie n Paare von Zufallszahlen [x(i) y(i)], wobei die  $(x(i))_i$  und  $(y(i))_i$  unabhängige, uniform auf [0, 1] verteilte Zufallsvaiablen sind. Es gilt  $Z_n/n \stackrel{n\to\infty}{\longrightarrow} \pi/4$  wobei  $Z_n$  die Anzahl der Punktepaare ist, die innerhalb des Einheitskreises liegen. Plotten Sie den Viertel-Einheitskreis zusammen mit den Punkten in eine Graphik für verschiedene  $n$ . Färben Sie die Punkte innerhalb des Kreises rot, die anderen blau.

Hinweis: Zufallsvariablen können mit rand erzeugt werden. Zum Plotten der Punkte innerhalb des Kreises können Sie scatter(x\_innen,y\_innen, $[]$ ,'r') benutzen, wobei die Paare (x\_innen; y\_innen) die Koordinaten der Punkte innerhalb des Kreises darstellen. Die Farbe im Scatterplot wechseln Sie mit scatter(x\_innen, y\_innen, [],'b') zu blau.

#### Aufgabe 5

Sei  

$$
A = \begin{pmatrix} 7 & -2 & 1 \\ -2 & 10 & -2 \\ 1 & -2 & 7 \end{pmatrix}.
$$

Sortieren Sie die Matrix A einmal mit sort und einmal mit sortrows nach der dritten Spalte. Zählen Sie mit MatLab, welche der beiden Matrizen im elementweisen Vergleich die meisten größeren Einträge hat.

# Aufgabe 6

Schreiben Sie ein Skript, das das Minimum der Zahlen a und b ausgibt. Verwenden Sie dazu nicht den MatLab-Befehl min.